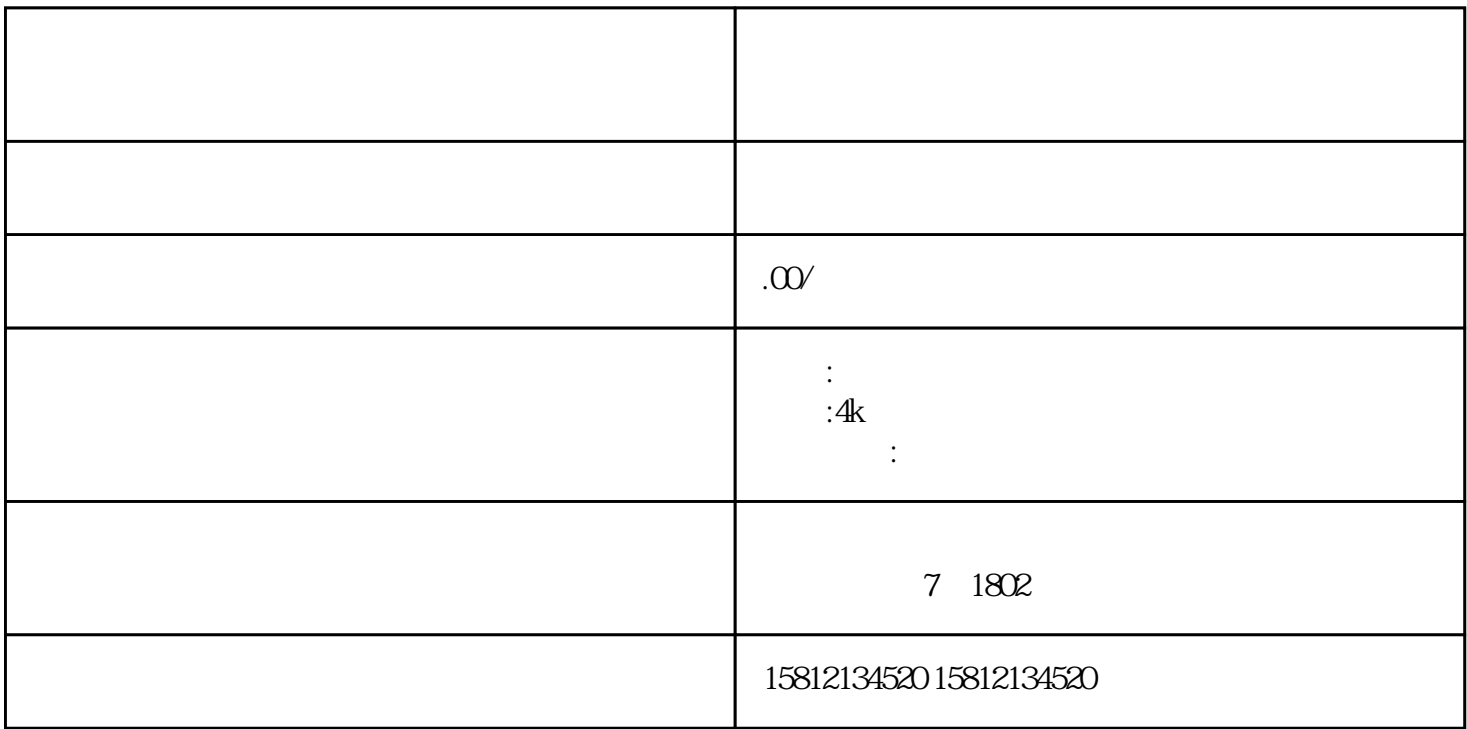

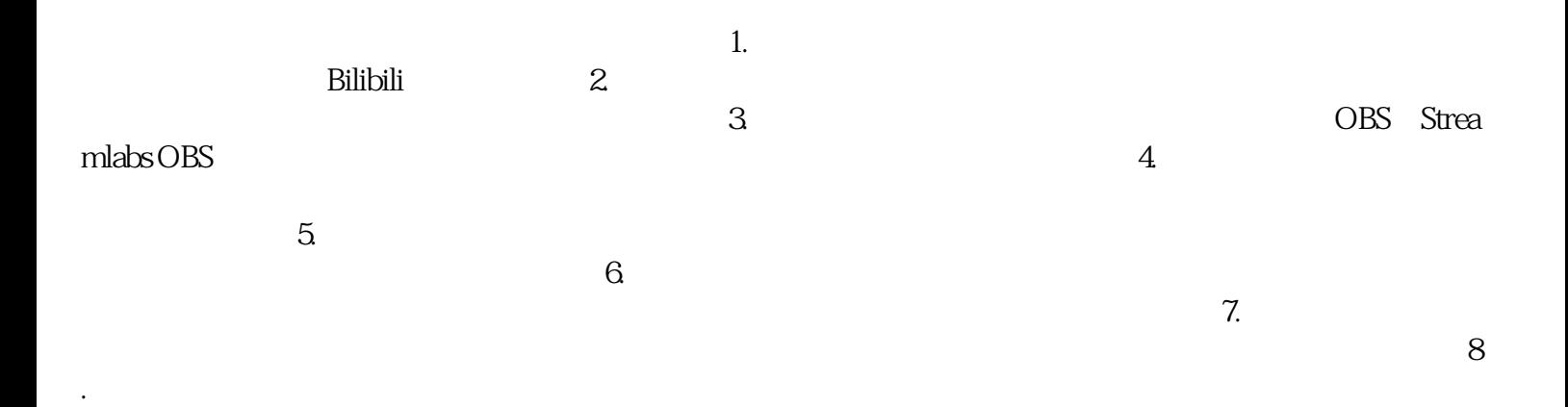

 $1$ .  $Bilibili$  and  $2$  $\frac{3}{4}$ OBS Studio Xsplit 5.  $\epsilon$ .  $\alpha$  $8$  $9.$